# STA305/1004 - Class 4

Septeber 17, 2019

# Today's Class

- ▶ Hypothesis testing via randomization
- ▶ Two-sample t-test
- ▶ Paired t-test
- ▶ Assigning treatments randomly avoids any pre-experimental bias.
- ▶ 12 playing cards, 6 red, 6 black were shuffled (7 times??) and dealt
- ▶ 1st card black  $\rightarrow 1^{st}$  plot gets B
- ▶ 2nd card red  $\rightarrow 2^{nd}$  plot gets A
- ▶ 3rd card black  $\rightarrow$  3<sup>rd</sup> plot gets B
- ▶ Completely randomized design

### Wheat Yield Example

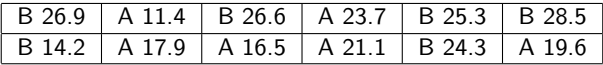

- ▶ Evidence that fertilizer type is a source of yield variation?
- ▶ Evidence about differences between two populations is generally measured by comparing summary statistics across two sample populations.
- ▶ A statistic is any computable function of the observed data.

Wheat Yield Study

# **Empirical CDF Fertilizer**

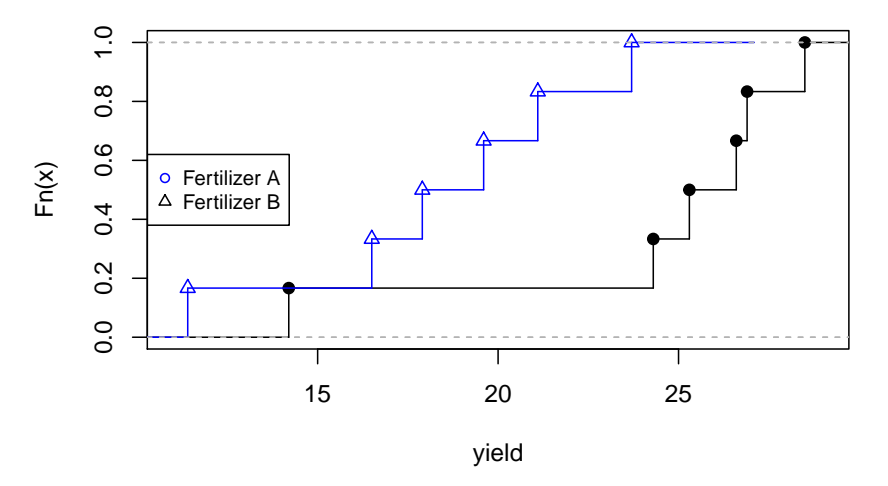

#### Wheat Yield Study

```
summary(yA); sd(yA);quantile(yA,prob=c(0.25,0.75))
```
## Min. 1st Qu. Median Mean 3rd Qu. Max. ## 11.40 16.85 18.75 18.37 20.73 23.70 ## [1] 4.234934 ## 25% 75% ## 16.850 20.725 **summary**(yB); **sd**(yB); **quantile**(yB,prob=**c**(0.25,0.75)) ## Min. 1st Qu. Median Mean 3rd Qu. Max. ## 14.20 24.55 25.95 24.30 26.82 28.50 ## [1] 5.151699 ## 25% 75% ## 24.550 26.825

### Results

**mean**(yA)**-mean**(yB)

## [1] -5.933333

- ▶ So there is a moderate/large difference in mean yield for these fertilizers.
- ▶ Would you recommend B over A for future plantings?
- ▶ Do you think these results generalize to a larger population?
- ▶ Could the result be due to chance?

# Hypothesis Testing Via Randomization

- ▶ Are the observed differences in yield due to fertilizer type?
- ▶ Are the observed differences in yield due to plot-to-plot variation?

Hypothesis tests:

- $\blacktriangleright$   $H_0$  (null hypothesis): Fertilizer type does not affect yield.
- $\blacktriangleright$   $H_1$  (alternative hypothesis): Fertilizer type does affect yield.
- A statistical hypothesis evaluates the compatibility of  $H_0$  with the data

We can evaluate  $H_0$  by answering:

- ▶ Is a mean difference of -5.93 plausible/probable if H0 true?
- ▶ Is a mean difference of -5.93 large compared to experimental noise?

### Test Statistics and Null Distributions

- ▶ Compare  $\bar{y}_a \bar{y}_b = -5.93$  (observed difference in the experiment) to values of  $\bar{y}_a-\bar{y}_b$  that could have been observed if  $H_0$  were true.
- ▶ Hypothetical values of  $\bar{y}_a \bar{y}_b$  that could have been observed under  $H_0$ are referred to as samples from the null distribution.

### Test Statistics and Null Distributions

- ▶  $\bar{y}_a \bar{y}_b$  is a function of the outcome of the experiment.
- ▶ If a different experiment were performed then we would obtain a diffrent value of  $\bar{y}_a - \bar{y}_b$ .

# Test Statistics and Null Distributions

- ▶ In this experiment we observed  $\bar{y}_a \bar{y}_b = -5.93$ .
- ▶ If there was no difference between fertilizers then what other possible values of  $\bar{y}_a - \bar{y}_b$  could have been observed?

The cards were shuffled and we were dealt B, R, B, R, …

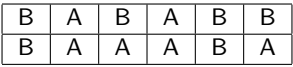

Under this treatment assignment we oberved the yields:

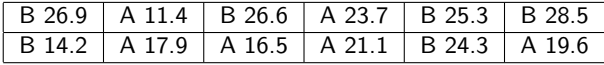

Another potential treatment assignment under  $H_0$  is:

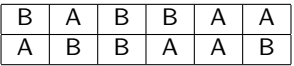

The yields obtained under this assignment are:

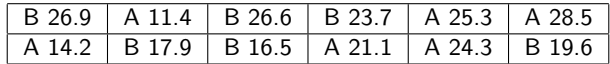

This data could occur if the experiment were run again.

Observed treatment assignment:

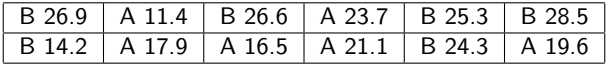

Potential treatment assignment:

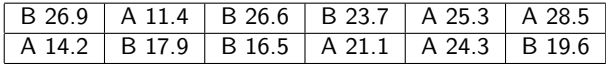

Question: What is the difference between the observed and potential treatment assignments?

 $\triangleright$  Under this hypothetical assignment the mean difference is:

```
yA <- c(11.4,25.3,28.5,14.2,21.1,24.3)
yB <- c(26.9,26.6,23.7,17.9,16.5,19.6)
mean(yA) - mean(yB)
```
#### $\#$ #  $[1] -1.066667$

This represents an outcome of the experiment in a universe where:

- 1. The treatment assignment is B, A, B, B, A, A, A, B, B, A, A, B
- 2.  $H_0$  is true (i.e.,  $\mu_A = \mu_B$ , where  $\mu_A, \mu_B$  are the mean yields of fertilizers A and B).

#### The Null distribution

- $\blacktriangleright$  What potential outcomes  ${\sf could}$  we see if  $H_0$  is true?
- ▶ Compute  $\bar{y}_a \bar{y}_b$  for each possible treatment assignment.

### The Null Distribution

▶ For each treatment assignment compute

$$
\delta_i=\bar{y}_a-\bar{y}_b, i=1,2,\ldots,924.
$$

- $\blacktriangleright\ \{\delta^{}_1,\delta^{}_2,\dots,\delta^{}_{924}\}$  enumerates all pre-randomisation outcomes assuming no treatment effect.
- ▶ Since each treatment assignment is equally likely under the null distribution, a probability distribution of experimental results if  $H_0$  is true can be described as

$$
\hat{F}(y) = \frac{\#(\delta_i \le y)}{924} = \frac{\sum_{k=1}^{\binom{12}{6}} I(\delta_k \le y)}{\binom{12}{6}}
$$

This is called the randomisation distribution.

### Randomization Distribution

- ▶ The yield is not random since the plots were not chosen randomly.
- ▶ Their assignment to treatments is random.
- ▶ The basis for building a probability distribution for  ${\bar y}_a {\bar y}_b$  comes from the randomization of fertilizers to plots.

### Randomization Distribution

- ▶ This randomization results in 6 plots getting fertilizer A and the remaining 6 plots receiving fertilizer B.
- $\blacktriangleright$  This is one of  $\binom{12}{6}=924$  equally likely randomizations that could have occured.

This represents an outcome of the experiment in a universe where:

- 1.  $H_0$  is true.
- 2. The yield will be the same regardless of which fertilizer a plot received.

For example a plot that had a yield of 26.9 given fertilizer B would have the same yield if the plot received fertilizer A if  $H_0$  is true.

#### R Code for Randomization Distribution

```
yA <- c(11.4,23.7,17.9,16.5,21.1,19.6)
yB <- c(26.9,26.6,25.3,28.5,14.2,24.3)
fert <- c(yA,yB); N <- choose(12,6)
res <- numeric(N) # store the results
index <-combn(1:12,6) #Generate N treatment assignments
for (i in 1:N)
{res[i] <- mean(fert[index[,i]])-mean(fert[-index[,i]])}
index[,1:2] #output first two randomizations
```
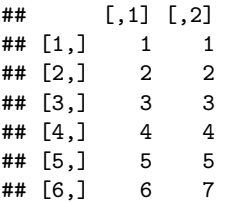

res[1**:**2] *#output first two mean diffs*

## [1] -5.933333 -3.500000

Computational Note: Vectorized Coding/Functional Programming

```
m1 <- function(){ # Vectorized version
 f <- function(index){mean(fert[index]) - mean(fert[-index])}
  index <- combn(1:12,6)
  y <- lapply(1:924, function(x) index[,x])
 z \leftarrow \text{lapply}(y, f)return(z)
}
system.time(m1())
## user system elapsed
## 0.008 0.000 0.009
m2 <- function() { #non-vectorized version
  res <- numeric(N) # store the results
  index <- combn(1:12,6) #Generate N treatment assignments
 for (i in 1:N)
  {res[i] <- mean(fert[index[,i]]) - mean(fert[-index[,i]])}
 return(res)
}
system.time(m2())
## user system elapsed
```

```
## 0.013 0.000 0.013
```
# Randomization Distribution

**Randomization Distribution of difference in means**

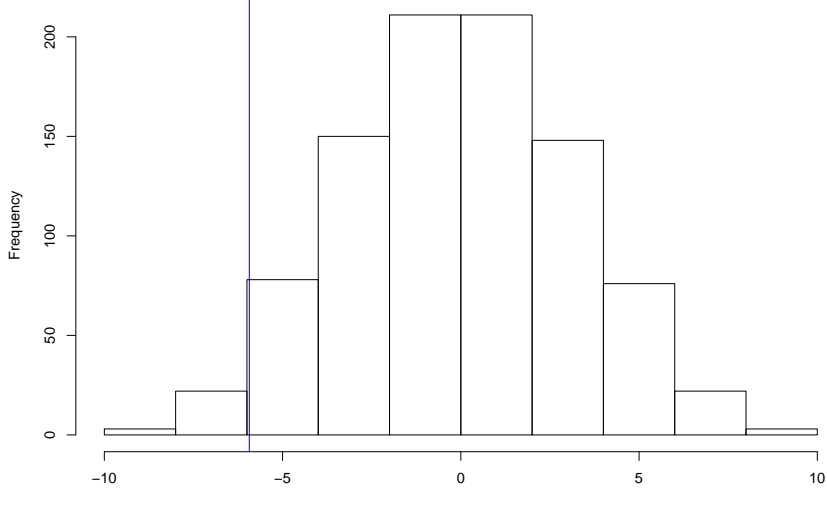

ybarA−ybarB

## Hypothesis Testing

- If Is there any contradiction between  $H_0$  and the observed data?
- ▶ A P-value is the probability, under the null hypothesis of obtaining a more extreme than the observed result.

$$
\text{P-value} = P\left(\delta \le -5.93\right) = \hat{F}(-5.93)
$$

- ▶ A small P-value implies evidence **against** null hypothesis.
- $\triangleright$  If the P-value is large does this imply that the null is true?

#### Randomization Test

- $\blacktriangleright$  Assume  $H_0$  is true.
- ▶ Calculate the difference in means for every possible way to split the data into two samples of size 6.
- ▶ This would result in  $\binom{12}{6} = 924$  differences.
- ▶ Calculate the probability of observing a value as extreme of more extreme than the observed value of the test statistic (*P-value*).
- ▶ If the P-value is small then there are two possible explanations:
- 1. An unlikely value of the statistic has occurred, or
- 2. The assumption that  $H_0$  is true is incorrect.
- $\blacktriangleright$  If the P-value is large then the hypothesis test is inconclusive.

## Computing the P-value

The observed value of the test statistic is -5.93. So, the p-value is

*# of times values from the mean randomization distribution # less than observed value* **sum**(res**<=**observed)

## [1] 26

N *# Number of randomizations*

## [1] 924

pval <- **sum**(res**<=**observed)**/**N *# Randomization p value* **round**(pval,2)

## [1] 0.03

#### Interpretation of P-value

- ▶ A p-value of 0.03 can be interpreted as: assume there is no difference in yield between fertilizers A and B then the proportion of randomizations that would produce an observed mean difference between A and B of at most -5.93 is 0.03.
- ▶ In other words, under the assumption that there is no difference between A and B only 3% of randomizations would produce an extreme or more extreme difference than the observed mean difference.
- $\triangleright$  Therefore it's unlikely (if we consider 3% unlikely) that an observed mean difference as extreme or more extreme than -5.93 would be observed if  $\mu_A = \mu_B.$

#### Two-Sided Randomization P value

- $\triangleright$  If we are using a two-sided alternative then how do we calculate a p-value?
- $\blacktriangleright$  The randomization distribution may not be symmetric so there is no justifcation for simply doubling the probability in one tail.

Let

$$
\bar{t} = \left(1/{N \choose N_A}\right) \sum_{i=1}^{(N_A \choose N_A} t_i
$$

be the mean of the randomization distribution then we can define the two-sided p-value as

$$
P(|T-\overline{t}|\geq \left|t^{*}-\overline{t}\right||H_{0})=\sum_{i=1}^{(N_{A}')} \frac{I(|t_{i}-\overline{t}|\geq \left|t^{*}-\overline{t}\right|)}{(N_{A})},
$$

The probability of obtaining an observed value of the test statistic as far, or farther, from the mean of the randomization distribution.

#### Two-Sided Randomization P value

```
yA <- c(11.4,23.7,17.9,16.5,21.1,19.6)
yB <- c(26.9,26.6,25.3,28.5,14.2,24.3)
fert <- c(yA,yB) #pool data
N <- choose(12,6)
res <- numeric(N) # store the results
index <-combn(1:12,6)
for (i in 1:N)
{
 res[i] <- mean(fert[index[,i]])-mean(fert[-index[,i]])
}
tbar <- mean(res)
pval <- sum(abs(res-tbar)>=abs(observed-tbar))/N
round(pval,2)
```
## [1] 0.06

### Randomization Test

- ▶ We could calculate the difference in means for every possible way to split the data into two samples of size 6.
- $\blacktriangleright$  This would result in  $\binom{12}{6} = 924$  differences.
- ▶ If there were 30 observations split evenly into two groups then there are  $\binom{30}{15} = 155, 117, 520$  differences.
- ▶ So unless the sample sizes are small these exhaustive calculations are not practical.

Instead we can create a permutation resample (Monte Carlo Sampling).

- 1. Draw 6 observations from the pooled data without replacement. (fert A)
- 2. The remaining 6 observations will be the second sample (fert B)
- 3. Calculate the difference in means of the two samples
- 4. Repeat 1-3 at least 250000 times.
- 5. P-value is the fraction of times the random statistics exceeds the original statistic.

If  $M$  test statistics,  $t_i$ ,  $i=1,...,M$  are randomly sampled from the permutation distribution, a one-sided Monte Carlo p value for a test of  $H_0:\mu_T=0$  versus  $H_1: \mu_T > 0$  is

$$
\hat{p} = \frac{1 + \sum_{i=1}^{M} I(t_i \ge t^*)}{M + 1}.
$$

Including the observed value  $t^*$  there are  $M+1$  test statistics.

#### Estimate P-value via Monte Carlo Sampling

```
N <- 250000 # number of times to repeat this process
result <- numeric(N) # space to save random diffs.
for (i in 1:N)
{ #sample of size 6, from 1 to 12, without replacement
  index <- sample(12,size=6,replace=F)
 result[i] <- mean(fert[index])-mean(fert[-index])
}
```

```
#store observed mean difference
observed <- mean(yA)-mean(yB)
```

```
#P-value - mean - results will vary
pval <- (sum(result <= observed)+1)/(N+1)
round(pval,4)
```
## [1] 0.0283

#### Basic Decision Theory

|                      | $H_0$ True                 | $H_0$ False   |
|----------------------|----------------------------|---------------|
| Accept $H_0$ correct |                            | type II error |
| Reject $H_0$         | type $ $ error $ $ correct |               |

P-value =  $P$  (test statistic  $\geq$  observed value of test statistic)

 $\alpha = P$  (type I error)  $\beta = P$  (type II error)  $1 - \beta =$  power

### The Randomization P-value

- ▶ An achievable P-value of the randomization test must be a multiple of  $\frac{k}{\binom{12}{6}} = \frac{k}{924}$ , where  $k = 1, 2, ..., 924$ .
- $\blacktriangleright$  If we choose a significance level of  $\alpha=\frac{k}{924}$  that is one of the achievable P-values then P (type I error) =  $\alpha$ .
- ▶ The randomization test is an exact test.
- $\blacktriangleright$  If  $\alpha$  is not chosen to be one of the achievable P-values but  $\alpha = \frac{k}{924}$  is the largest acheivable P-value less than  $\alpha$  then  $P$  (type I error)  $< \alpha$ .

A test statistic should be able to differentiate between  $H_0$  and  $H_a$  in ways that are scientifically relevant.

▶ Other test statistics could be used instead of  $T=\bar{Y}_A-\bar{Y}_B$  to measure the effectiveness of fertilizer A.

 $\blacktriangleright$  The difference in group medians

 $median(Y_A) - median(Y_B)$ 

or trimmed means are examples of other test statistics.

The randomiztion distribution of the difference in group medians can be obtained by modifying the R code used for the difference in group means.

```
fert <- c(yA,yB) #pool data
N <- choose(12,6)
res <- numeric(N) # store the results
index <-combn(1:12,6) # Generate N treatment assignments
for (i in 1:N)
{
 res[i] <- median(fert[index[,i]])-median(fert[-index[,i]])
}
```
# Other Test Statistics

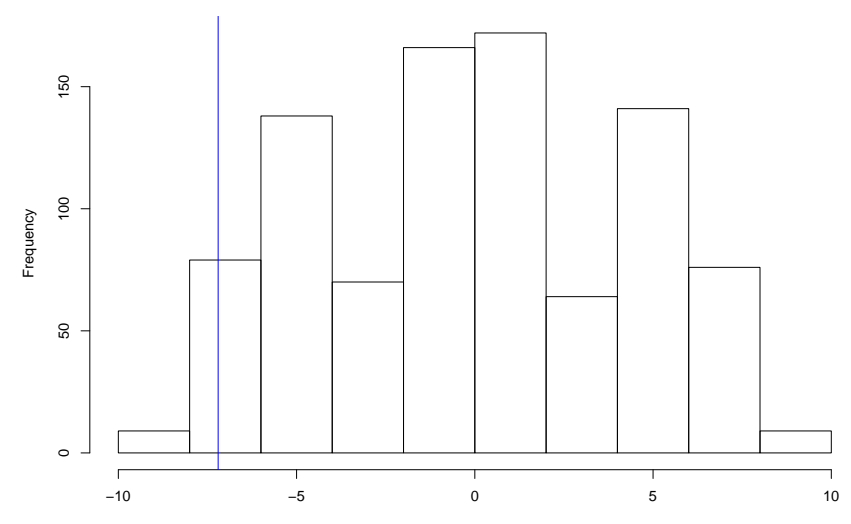

**Randomization Distribution of difference in medians**

medianA−medianB

#### Other Test Statistics

The p-value of the randomization test can be calculated

```
# of times values from the median randomization
# distribution less than observed value
sum(res<=observed)
```
## [1] 36

```
N # Number of randomizations
```
## [1] 924

```
pval <- sum(res<=observed)/N # Randomization p value
round(pval,2)
```
## [1] 0.04

If the two wheat yield samples are independent random samples from a normal distribution with means  $\mu_A$  and  $\mu_B$  but the same variance then the statistic

$$
\bar{y}_A - \bar{y}_b \sim N\left(\mu_A - \mu_B, \sigma^2(1/n_A + 1/n_B)\right).
$$

So,

$$
\frac{\bar{y}_A - \bar{y}_b - \delta}{\sigma \sqrt{(1/n_A + 1/n_B)}} \sim N(0, 1),
$$

where  $\delta = \mu_A - \mu_B$ .

If we substitute

$$
S^2 = \frac{\sum_{i=1}^{n_A}(y_{iA}-\bar{y}_A)+\sum_{i=1}^{n_B}(y_{iB}-\bar{y}_B)}{n_A+n_B-2}
$$

for  $\sigma^2$  then

$$
\frac{\bar{y}_A-\bar{y}_b-\delta}{s\sqrt{(1/n_A+1/n_B)}}\sim t_{n_A+n_B-2},
$$

is called the two sample t-statistic.

In the wheat yield example  $H_0$  :  $\mu_A = \mu_B$  and suppose that  $H_1$  :  $\mu_A < \mu_B.$  The p-value of the test is obtained by calculating the observed value of the two sample t-statistic under  $H_0$ .

$$
t^* = \frac{\bar{y}_A - \bar{y}_b}{s\sqrt{(1/n_A + 1/n_B)}} = \frac{18.37 - 24.3}{4.72\sqrt{(1/6 + 1/6)}} = -2.18
$$

The p-value is  $P(t_{18} < -2.18) = 0.03$ .

The calculation was done in R.

```
s <- sqrt((5*var(yA)+5*var(yB))/10)
tstar <- (mean(yA)-mean(yB))/(s*sqrt(1/6+1/6)); round(tstar,2)
```
 $#$   $[1] -2.18$ pval <- **pt**(tstar,10); **round**(pval,5)

## [1] 0.02715

In  $R$  the command to run a two-sample t-test is  $t.test()$ .

```
t.test(yA,yB,var.equal = TRUE,alternative = "less")
```

```
##
## Two Sample t-test
##
## data: yA and yB
## t = -2.1793, df = 10, p-value = 0.02715
## alternative hypothesis: true difference in means is less than 0
## 95 percent confidence interval:
## -Tnf -0.9987621
## sample estimates:
## mean of x mean of y
## 18.36667 24.30000
```
The assumption of normality can be checked using normal quantile plots, although the t-test is robust against non-normality.

```
qqnorm(yA,main = "Fertilizer A");qqline(yA)
```
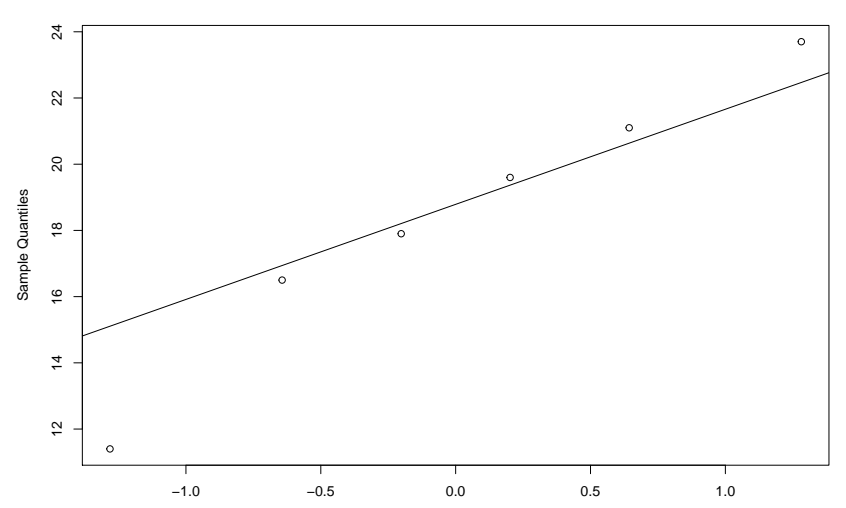

**Fertilizer A**

**qqnorm**(yB,main = "Fertilizer B");**qqline**(yB)

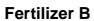

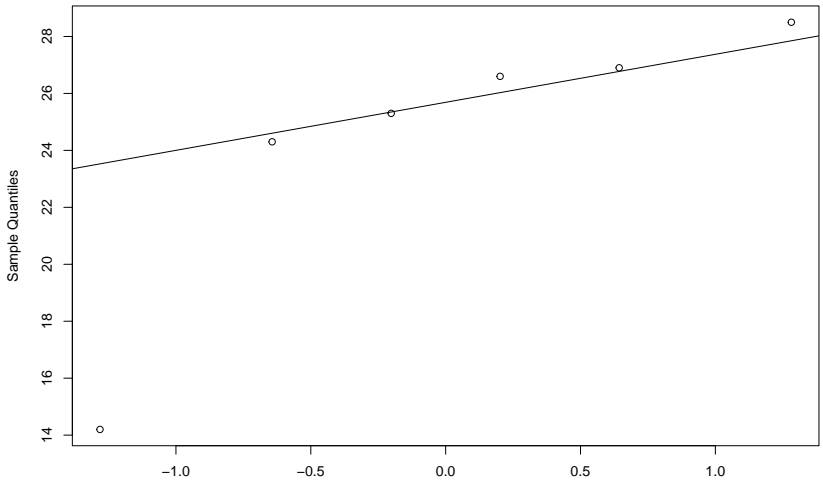

Theoretical Quantiles

### Two-Sample t-test versus Randomization Test

- ▶ The p-value from the randomization test and the p-value from two-sample t-test are almost identical.
- ▶ The randomization test does not depend on normality or independence.

### Two-Sample t-test versus Randomization Test

- ▶ The randomization test does depend on Fisher's concept that after randomization, if the null hypothesis is true, the two results obtained from each particular plot will be exchangeable.
- ▶ The randomization test tells you what you could say if exchangeability were true.

### Paired Comparisons

- ▶ Increase precision by making comparisons within matched pairs of experimental material.
- ▶ Randomize within a pair.

## Boy's Shoe Experiment

- ▶ Two materials to make boy's shoes, A and B, are tested to evaluate if B is more sturdy compared to A.
- ▶ During the experimental test some boys scuffed their shoes more than others.
- $\triangleright$  Each boy's two shoes were subjected to the same treatment by having each boy wear both materials.
- ▶ Working with 10 differences B-A most of the boy-to-boy variation could be eliminated.
- ▶ Called a randomized paired comparison design.
- $\blacktriangleright$  Toss a coin to randomize material to  $L/R$  foot of a boy.
- ▶ Head: Material A used on right foot.
- ▶ Null hypothesis: amount of wear associated with material A and B are the same.
- ▶ So labelling given to a pair of results only affects the sign of the difference.

```
library(BHH2)
data(shoes.data)
shoes.data
```
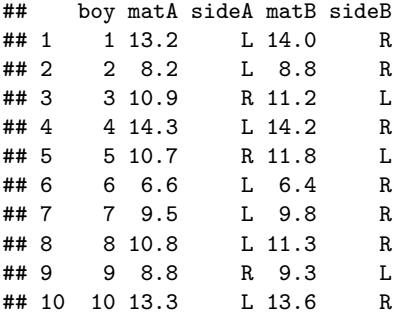

```
plot(shoes.data$boy,shoes.data$matA,pch=16,cex=1.5,
     xlab="Boy",ylab="Wear")
points(shoes.data$boy,shoes.data$matB,pch=17,cex=1.5)
legend("bottomright",legend=c("Material A","Material B"),pch=c(16,17))
```
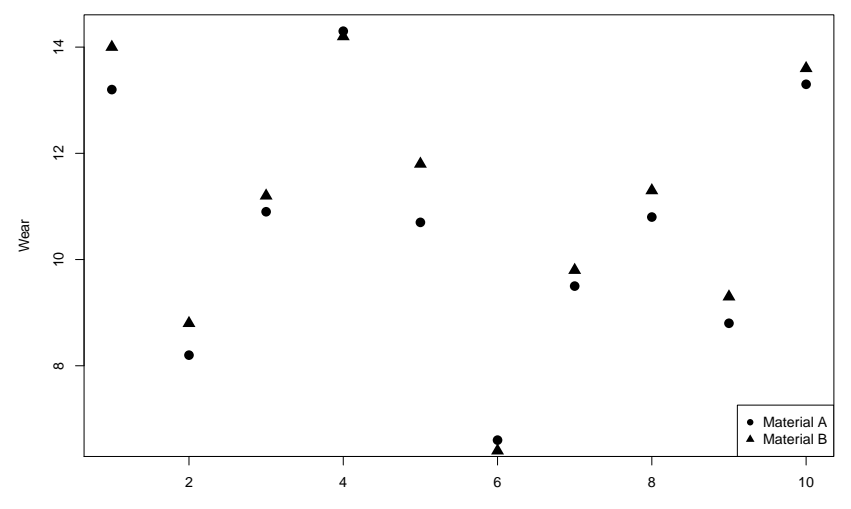

Boy

```
diff <- shoes.data$matA-shoes.data$matB
meandiff <- mean(diff); meandiff
```
## [1] -0.41

shoe.dat2 <- data.frame(shoes.data,diff) shoe.dat2

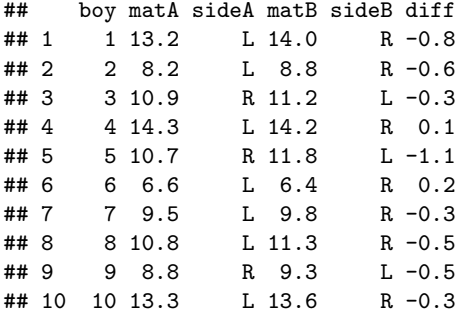

- $\blacktriangleright$  The sequence of coin tosses is one of  $2^{10}=1024$  equiprobable outcomes.
- $\blacktriangleright$  To test  $H_0$  the average difference of -0.41 observed observed can be compared with the other 1023 averages by calculating the average difference for each of 1024 arrangements of signs in:

$$
\bar{d} = \frac{\pm 0.8 \pm 0.6 \cdots \pm 0.3}{10}
$$

```
N <- 2^(10) # number of treatment assignments
res <- numeric(N) #vector to store results
LR \leq list(c(-1,1)) # difference is multiplied by -1 or 1
# generate all possible treatment assign
trtassign <- expand.grid(rep(LR, 10))
```

```
for(i in 1:N){
res[i] <- mean(as.numeric(trtassign[i,])*diff)
}
trtassign[1:2,]
```
## Var1 Var2 Var3 Var4 Var5 Var6 Var7 Var8 Var9 Var10 ## 1 -1 -1 -1 -1 -1 -1 -1 -1 -1 -1 ## 2 1 -1 -1 -1 -1 -1 -1 -1 -1 -1 res[1**:**2]

## [1] 0.41 0.25

### Randomized paired comparison hist (res, xlab="Mean Difference", main="Randomization Distribution Boys' abline(v = meandiff, col="blue")

#### **Randomization Distribution Boys' Shoes**

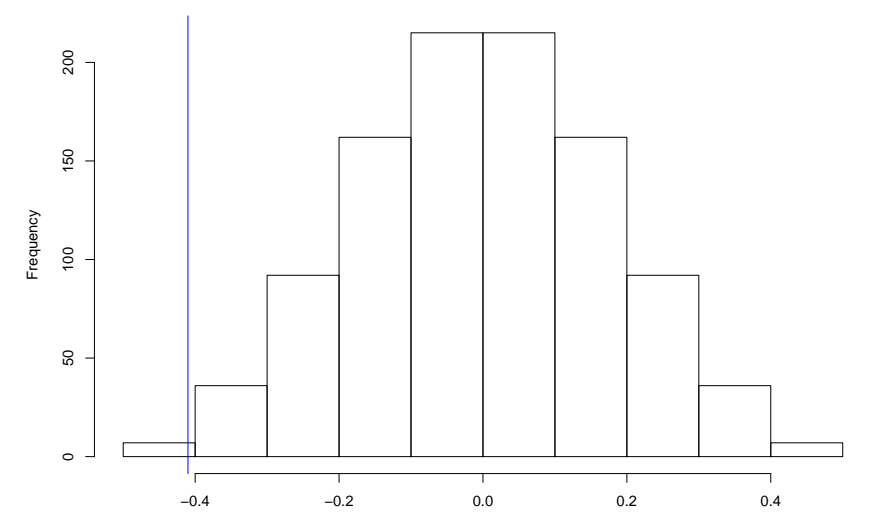

Mean Difference

**sum**(res**<=**meandiff) *# number of differences le observed diff*

## [1] 7

**sum**(res**<=**meandiff)**/**N *# p-value*

## [1] 0.006835938

If we assume that the differences -0.8, -0.6, -0.3, 0.1, -1.1, 0.2, -0.3, -0.5, -0.5, -0.3 are a random sample from a normal distribution then the statistic

$$
t = \frac{\bar{d}}{s_{\bar{d}}/\sqrt{10}} \sim t_{10-1},
$$

where,  $s_{\bar{d}}$  is the sample standard deviation of the paired differences. The p-value for testing if  $\bar{D}$  < 0 is

 $P(t_0 < t)$ .

In general if there are  $n$  differences then

$$
t = \frac{\bar{d}}{s_{\bar{d}}/\sqrt{n}} \sim t_{n-1},
$$

where,  $s_{\bar{d}}$  is the sample standard deviation of the paired differences. The p-value for testing if  $\bar{D}$  < 0 is

$$
P(t_{n-1} < t).
$$

NB: This is the same as a one-sample t-test of the differences.

In R a paired t-test can be obtained by using the command t.test() with paired=T.

```
t.test(shoes.data$matA,shoes.data$matB,paired = TRUE,
      alternative = "less")
##
## Paired t-test
##
## data: shoes.data$matA and shoes.data$matB
## t = -3.3489, df = 9, p-value = 0.004269
## alternative hypothesis: true difference in means is less than 0
## 95 percent confidence interval:
## -Inf -0.1855736
## sample estimates:
## mean of the differences
## -0.41
```
This is the same as a one-sample t-test on the difference.

```
# same as a one-sample t-test on the diff
t.test(diff,alternative = "less")
```

```
##
## One Sample t-test
##
## data: diff
## t = -3.3489, df = 9, p-value = 0.004269
## alternative hypothesis: true mean is less than 0
## 95 percent confidence interval:
## -Inf -0.1855736
## sample estimates:
## mean of x
## -0.41
```
**qqnorm**(diff); **qqline**(diff)

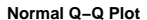

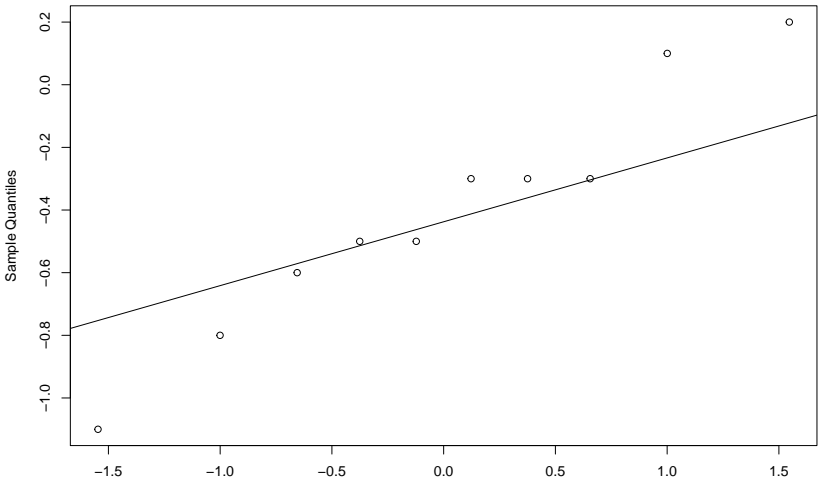

Theoretical Quantiles